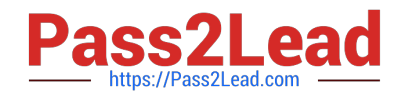

# **MCD-LEVEL1Q&As**

MuleSoft Certified Developer - Level 1 (Mule 4)

## **Pass Mulesoft MCD-LEVEL1 Exam with 100% Guarantee**

Free Download Real Questions & Answers **PDF** and **VCE** file from:

**https://www.pass2lead.com/mcd-level1.html**

### 100% Passing Guarantee 100% Money Back Assurance

Following Questions and Answers are all new published by Mulesoft Official Exam Center

**63 Instant Download After Purchase** 

- **@ 100% Money Back Guarantee**
- 365 Days Free Update
- 800,000+ Satisfied Customers

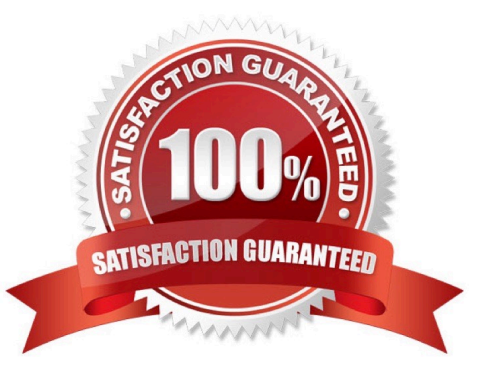

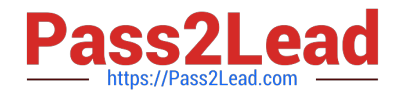

#### **QUESTION 1**

Refer to the exhibit.

The error occurs when a project is run in Anypoint Studio. The project, which has a dependency that is not in the MuleSoft Maven repository, was created and successfully run on a different computer.

What is the next step to fix the error to get the project to run successfully?

[WARNING] The POM for com.mulesoft.training:mock-servers:jar:1.1.2 is missing, no dependency information available **FTNFOT** [INFO] BUILD FAILURE  $TINEO1$  ----[INFO] Total time: 0.253 s [INFO] Finished at: 2018-06-14T10:52:39-07:00 [INFO] Final Memory: 190M/867M **EINFOT** [ERROR] Failed to execute goal on project app-server: Could not resolve dependencies for project com.mycompany:appserver:mule-application:1.0.0-SNAPSHOT: Failure to find com.mulesoft.training:mock-servers:jar:1.1.2 in https:// repository.mulesoft.org/nexus-ee/content/repositories/releases-ee/ was cached in the local repository, resolution will not be reattempted until the update interval of MuleRepository has elapsed or updates are forced -> [Help 1]

- A. Edit the dependency in the Mule project\\'s pom.xml file
- B. Install the dependency to the computer\\'s local Maven repository
- C. Deploy the dependency to MuleSoft\\'s Maven repository
- D. Add the dependency to the MULE\_HOME/bin folder

Correct Answer: B

As dependency is not present in Mulesoft Maven repository, we need to install the dependency on computer\\'s local Maven repository. Option 3 is correct choice.

#### **QUESTION 2**

What is the minimum Cloudhub worker size that can be specified while deploying mule application?

- A. 0.2 vCores
- B. 0.5 vCores
- C. 1.0 vCores
- D. 0.1 vCores
- Correct Answer: D

Correct answer is 0.1 vCores MuleSoft Doc Ref : https://docs.mulesoft.com/runtime-manager/cloudhubarchitecture#cloudhub-workers CloudHub Workers Workers are dedicated instances of Mule runtime engine that run your integration applications on CloudHub. The memory capacity and processing power of a worker depends on how you configure it at the application level. Worker sizes have different compute, memory, and storage capacities. You can scale workers vertically by selecting one of the available worker sizes:

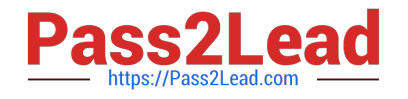

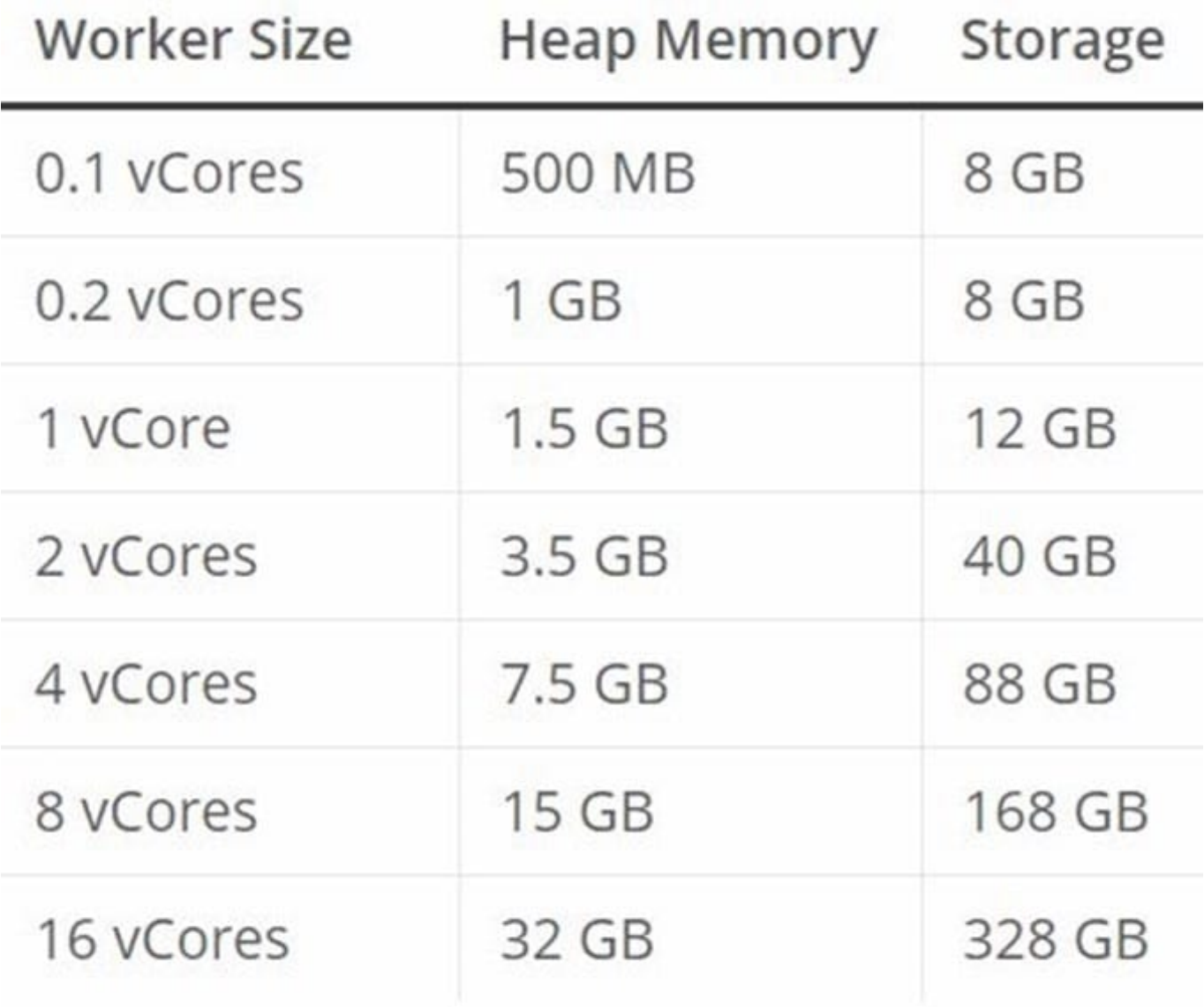

#### **QUESTION 3**

What execution model is used by For Each and Batch Job scopes?

- A. For Each is single-threaded and Batch Job is multi-threaded
- B. Both are single-threaded
- C. Both are multi-threaded
- D. Batch Job is single-threaded and For Each Is multi-threaded

Correct Answer: A

#### **QUESTION 4**

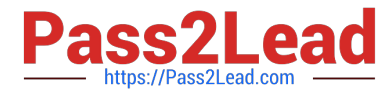

What is the output of Dataweave Map operator?

- A. Map
- B. Object
- C. String
- D. Array

Correct Answer: D

Returns an array that is the result of applying a transformation function (lambda) to each of the elements.

MuleSoft Doc Ref : https://docs.mulesoft.com/mule-runtime/4.3/dataweave-cookbook-map

The map operator is a function in Dataweave which iterates over the items in an array and outputs them into a new array. It basically accepts input as a list of items in an array and manipulates the items in the array in order to form a new

array as an output.

I have created below chart for your easier understanding:

### **Important Operators**

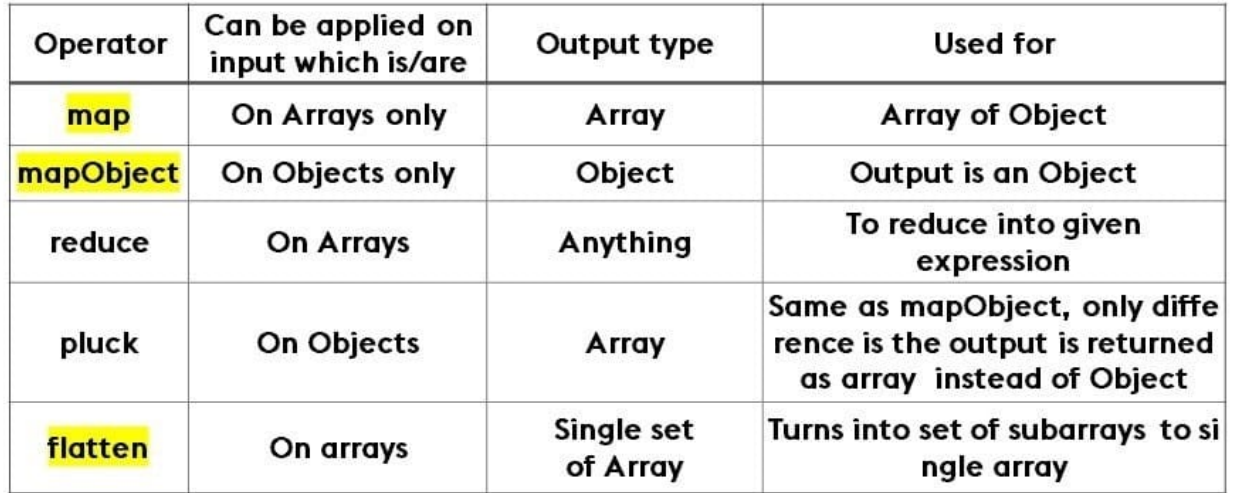

#### **QUESTION 5**

Refer to the exhibit.

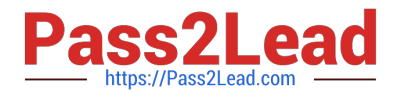

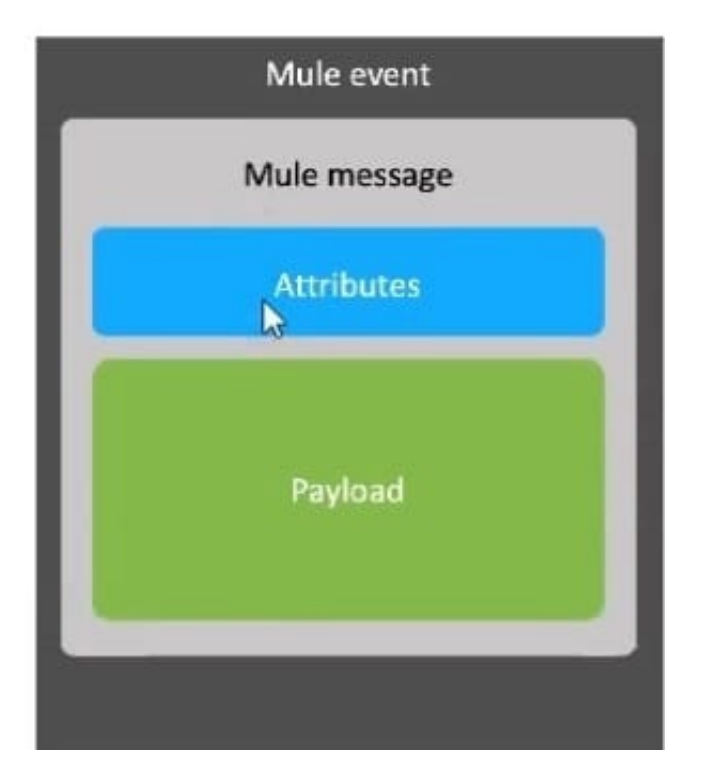

A Mule event is composed of a hierarchy of objects. Where in the hierarchy are variables stored?

- A. Mule event
- B. Mule message payload
- C. Mule message
- D. Mule message attributes
- Correct Answer: A

Variables are stored under Mule event. Please refer to below image for the hierarchy .

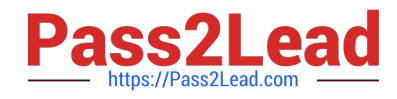

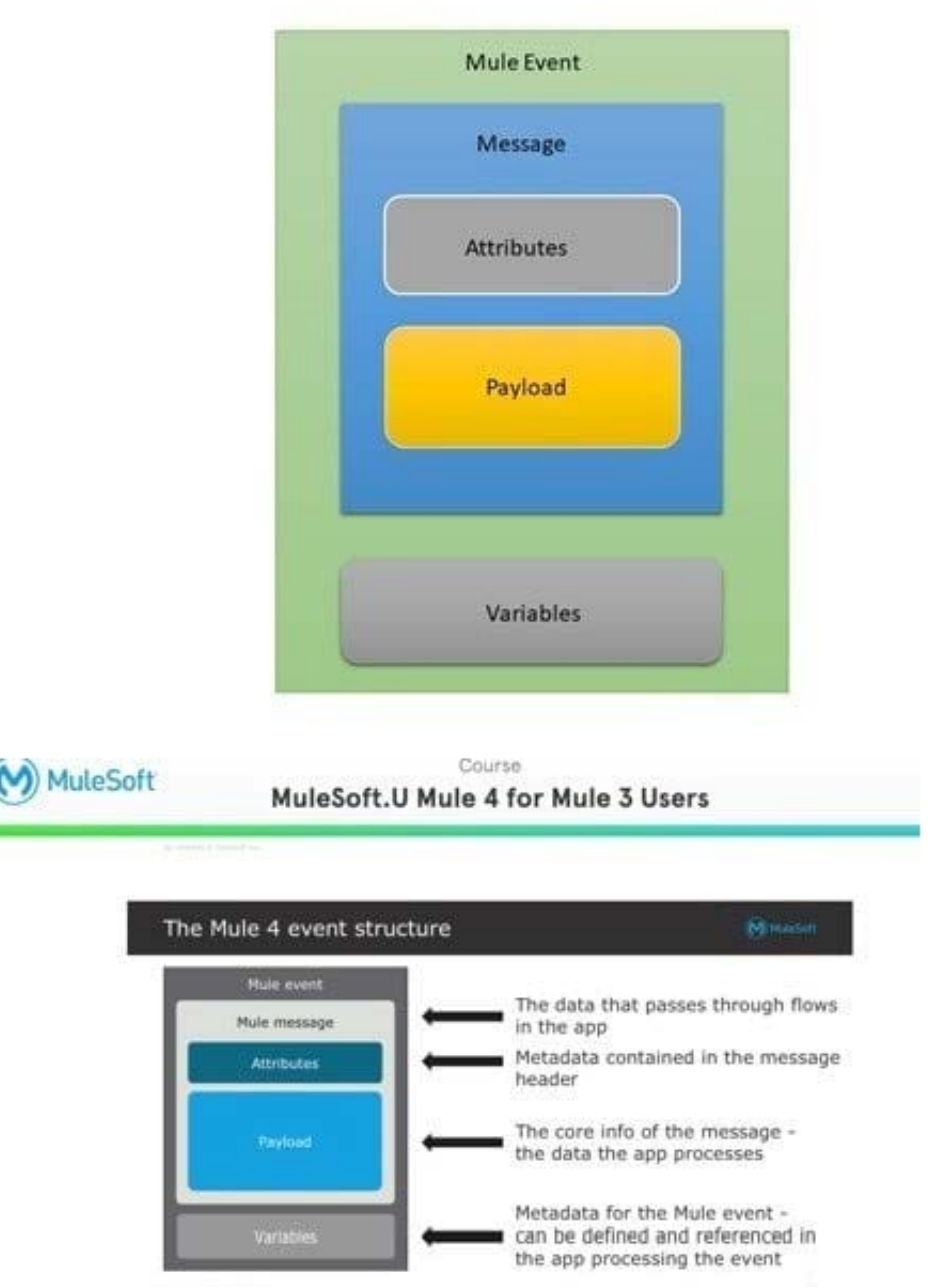

[MCD-LEVEL1 PDF Dumps](https://www.pass2lead.com/mcd-level1.html) [MCD-LEVEL1 VCE Dumps](https://www.pass2lead.com/mcd-level1.html) [MCD-LEVEL1 Exam](https://www.pass2lead.com/mcd-level1.html)

**[Questions](https://www.pass2lead.com/mcd-level1.html)**